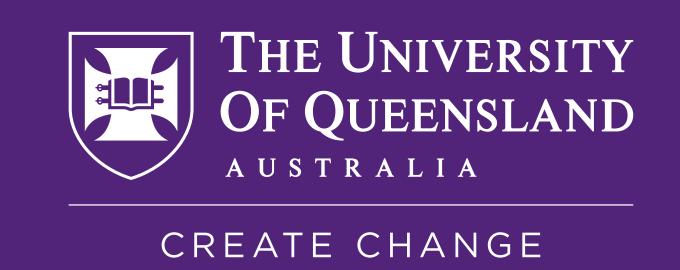

## Centered Title

Presenting Author, Author Two and Author Three

Author Institution, Place of Institution

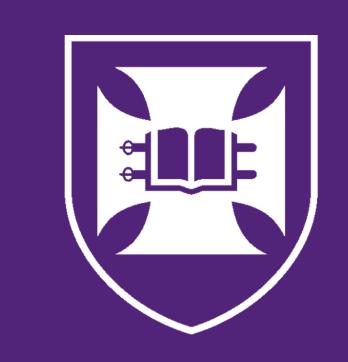

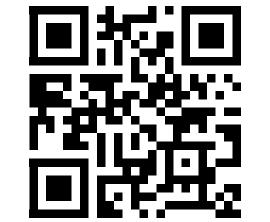

# Introduce graphical abstract, pose research question

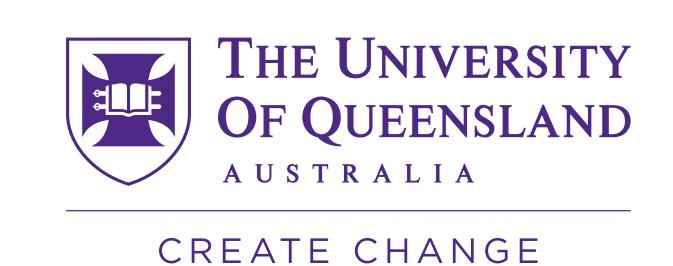

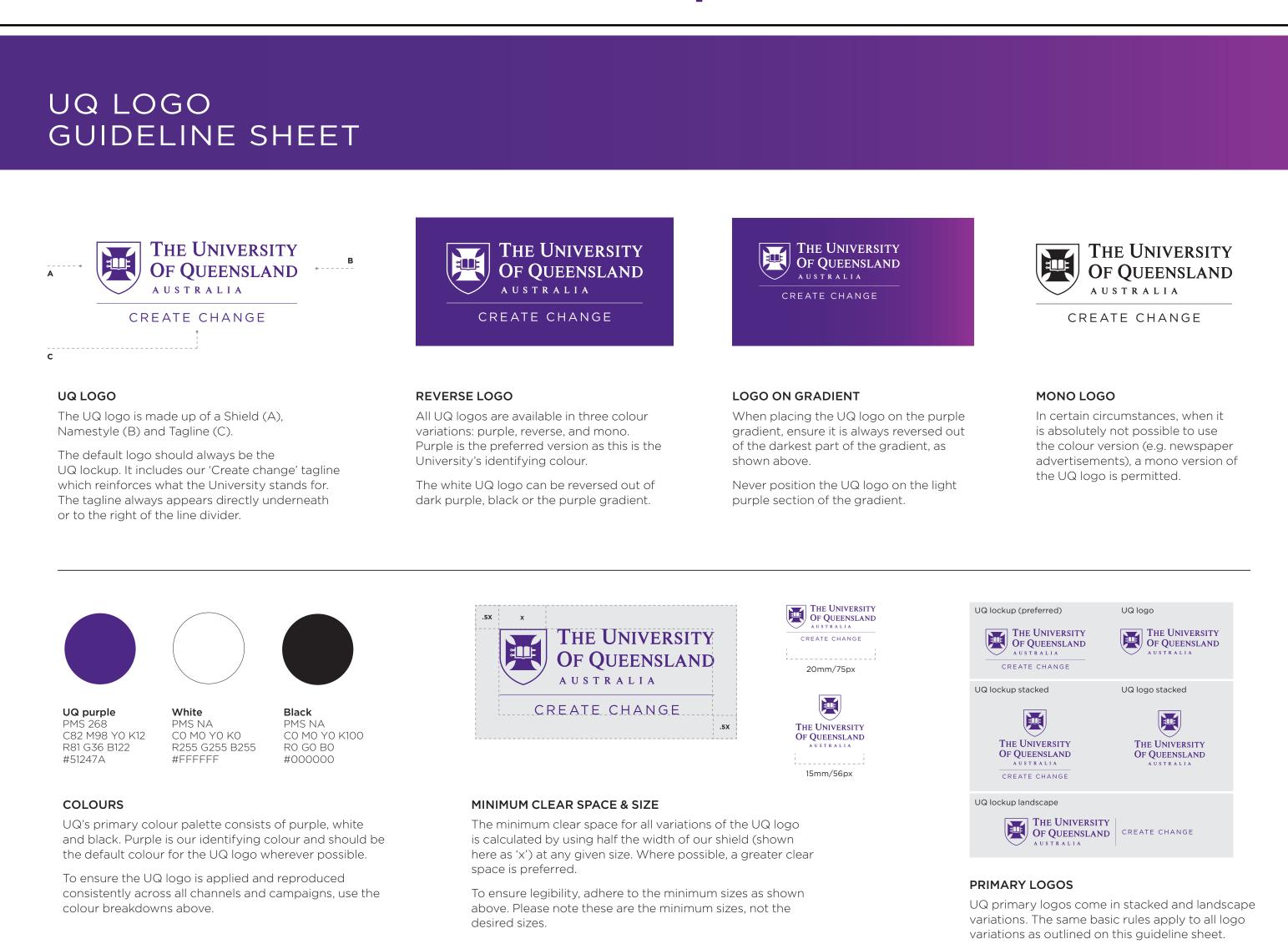

### Block with a diagram/figure

Here is a diagram of a star drawn in tikz.

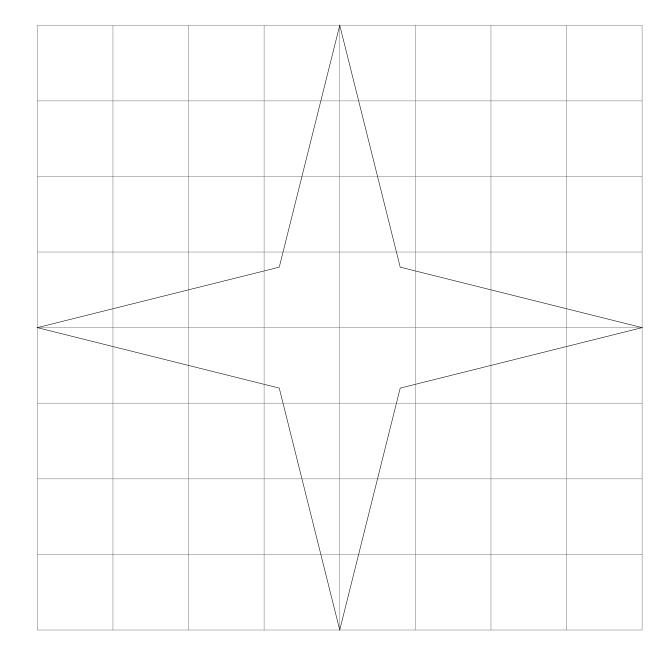

Figure 1. A figure caption. If needed for data or reference

#### Block with nested columns

- Keep text information clear and concise
- Include some math as well:F = ma

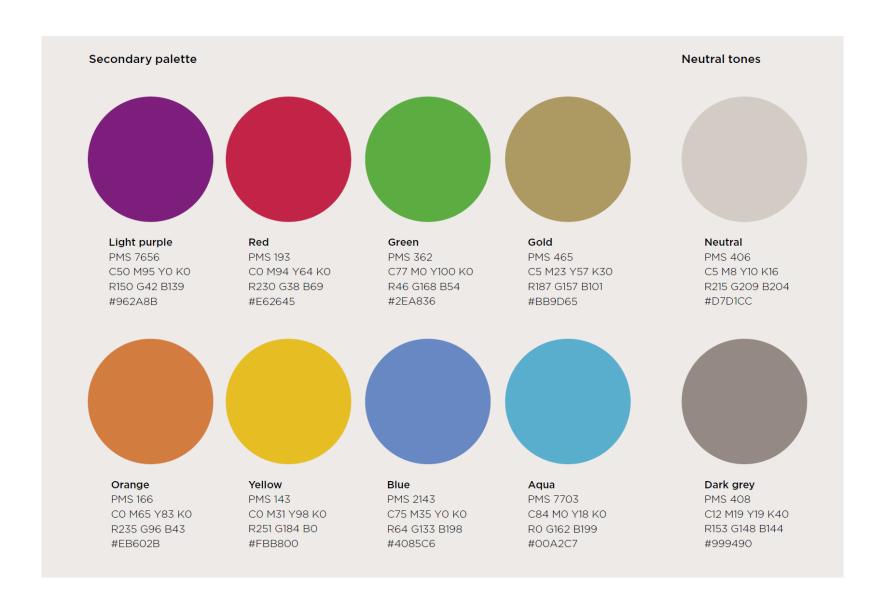

## Highlighted Block

Use highlighting to bring attention to a key section or result, can also be used to reduce contrast with images on white background.

### Block With a Table

A table in a block for torturing your audience.

| Colour    | Red | Green | Blue |
|-----------|-----|-------|------|
| UQ Purple | 81  | 36    | 122  |
| White     | 255 | 255   | 255  |
| Black     | 0   | 0     | 0    |

Table 1. A table caption.

## QR code for linking online resources

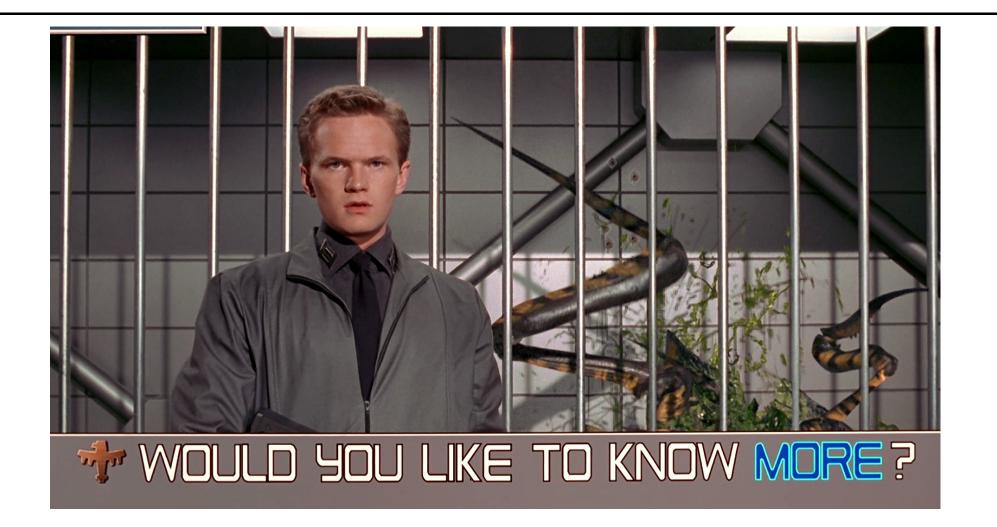

This QR code goes to my Awesome poster online for your convenience. Also use it to check out our publications and other research.

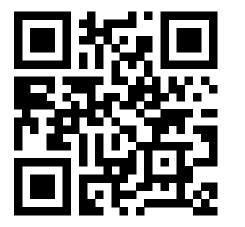

Clickable link to URL

#### References

[1] Ali Furkan Kalay. Uq beamerposter template. Overleaf Poster Templates, 2021.